# **User Exit 2 (Dual Log Processing)**

This user exit is given control by the Adabas nucleus during a switch from one dual log to the alternate dual log for the purpose of copying the log before it is reused by Adabas. This switch occurs only if dual data protection logging or dual command logging is in effect for the session.

The user exit routine must invoke a procedure whereby the appropriate function of the ADARES utility (CLCOPY or PLCOPY) is executed.

User exit 2 is invoked:

- during Adabas nucleus startup if a PLOG/CLOG has to be copied;
- whenever a dual command or dual protection log switch occurs between two log data sets;
- during Adabas nucleus shutdown.

The user exit is provided with information about the status of the dual log data sets.

The user exit can decide which action is to be taken:

- Ignore the call;
- Submit a job to copy the log data set just filled up (ADARES utility);
- Wait for completion of the copy job just submitted.

If the data set to be overwritten contains data, console message ADAN46 Function not executable is issued.

An example of user exit 2 is supplied with the Adabas installation procedure. Refer to the *Adabas Installation* documentation for more information.

The call to the user exit is made using a standard BASR 14,15 Assembler instruction. All registers must be saved when control is received and restored immediately prior to returning control to Adabas. Register 15 contains an action code as described in *Output Parameter*.

This chapter covers the following topics:

- User Exit 2 Calling Sequence
- Input Parameters
- Output Parameter
- BS2000 Options for Invoking User Exit 2

## **User Exit 2 Calling Sequence**

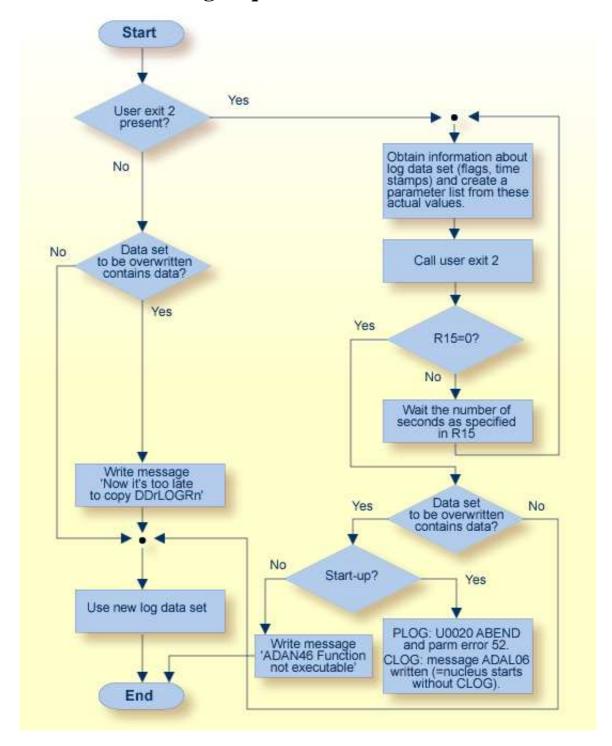

**Dual Log Processing Flow** 

# **Input Parameters**

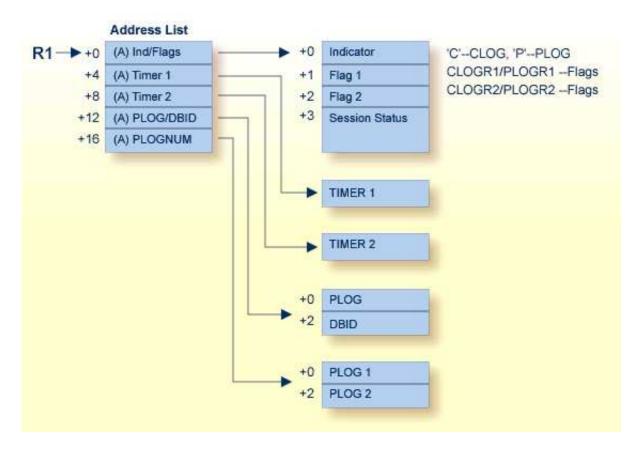

#### **Dual Log Processing User Exit (2) Parameters**

The input parameters for the address list are as follows:

| Parameter | A fullword address of                                                                                                    |  |
|-----------|----------------------------------------------------------------------------------------------------|--|
| 0 (R1)    | the C/PLOG indicators and flag 1/2.                                                                                        |  |
| 4 (R1)    | the four-byte timer 1 field.                                                                                               |  |
| 8 (R1)    | the four-byte timer 2 field.                                                                                               |  |
| 12 (R1)   | the current session's PLOG number, followed by the database ID.                                                            |  |
| 16 (R1)   | a four-byte area where the first two bytes contain the number of PLOG1, and the second two bytes hold the number of PLOG2. |  |

Other input parameters are explained in the following table:

| Parameter | Usage                                         |
|-----------|-----------------------------------------------|
| Flag 1    | Status flags for DD/PLOGR1 and DD/CLOGR1; and |

| Parameter         | Usage                                                                                                    |                                                                                                    |  |
|-------------------|----------------------------------------------------------------------------------------------------|----------------------------------------------------------------------------------------------------|--|
| Flag 2            | Status flags for DD/PLOGR2 and DD/CLOGR2:                                                                                                    |                                                                                                    |  |
|                   | В'1 ':                                                                                                    | Data set being written by nucleus                                                                     |  |
|                   | В'.1' :                                                                                                    | Data set has been completed by nucleus                                                                |  |
|                   | В'.11' :                                                                                                    | Being copied by ADARES                                                                                |  |
|                   | B'0000 0000' :                                                                                                    | Data set is empty (or copied) and reusable for the nucleus.                                           |  |
|                   | All other flag 1/2 field values are reserved. For DD/CLOGR1/2 only: X'08' for CLOGLAYOUT=5. Flag 1/2 bit settings can be combined (X'40' and X'20' as X'60', for example).                                                                                                    |                                                                                                    |  |
|                   | 1                                                                                                    | ccified, these flags are set after OPEN is issued for otherwise, the flags are set before the OPEN is |  |
| Session<br>Status | Contains informatio was called:                                                                                                    | n about the status of the nucleus when the exit                                                       |  |
|                   | X'S' Called                                                                                                    | during nucleus session startup.                                                                       |  |
|                   | X'T' Called                                                                                                    | while terminating the nucleus session.                                                                |  |
|                   | X'W' Called                                                                                                    | following a dual protection log switch.                                                               |  |
| TIMERn            | Time-stamp (highest four bytes of a STCK instruction) for the time the first block of the log data set has been written. TIMER1 for DD/PLOGR1 and DD/CLOGR1, and TIMER2 for DD/PLOGR2 and DD/CLOGR2                                                                                                    |                                                                                                    |  |
| PLOG              | Current session protection log number (two bytes). This value is set for PLOG only; the field contains X'00' for CLOG.                                                                                                    |                                                                                                    |  |
| DBID              | Database ID (two bytes).                                                                                                    |                                                                                                    |  |
| PLOG1/2           | Two 2-byte PLOG numbers found on PLOG 1 and PLOG 2. If the previous nucleus session ended abnormally, these four bytes contain that session's PLOGNUM value, which can be used in the initial user exit 2 call to copy that session's PLOG. During any subsequent session, these bytes contain the current PLOGNUM value. If the preceding session ends abnormally, these four bytes contain the ended session's PLOG numbers during the nucleus start phase. This PLOG information is needed during the start phase to assign the correct PLOG numbers to the PLOG areas to be copied. During subsequent exit calls, the current PLOG values are in these fields. |                                                                                                    |  |

### **Output Parameter**

| Parameter | Usage                                                                                                    |  |
|-----------|----------------------------------------------------------------------------------------------------|--|
| R15 = 0   | Nucleus continues processing.                                                                                                    |  |
| R15 > 0   | R15 is treated as the number of seconds to wait before calling user exit 2 again. During this time, the nucleus is in a "hard" wait. No commands as processed during the wait. |  |

### **BS2000 Options for Invoking User Exit 2**

When using user exit 2 with BS2000 systems, the name of the ADARES CLCOPY or PLCOPY job is no longer "hard-coded" in the user exit as in previous releases. Therefore, there are now two ways of specifying the /ENTER job:

#### Method 1

Create a job variable containing the complete "enter job" command. For example:

```
/DCLJV ENTER.ADARES.PLCOPY,LINK=*DDJBPLC /SETJV *DDJBxLC,C'ENTER JOB.ENTER.ADARES.PLCOPY,ST=IMM'
```

Note that all operands of the /ENTER command may be used. The presence of the /DCLJV statement overrides the other possibilities. If necessary, the content of the job variables can be changed during a nucleus session.

Use the link names "\*DDJBPLC" for assigning the ADARES PLCOPY job, and "\*DDJBCLC" for assigning the ADARES CLCOPY job.

#### Method 2

Omit the JV specification. The user exit 2 will then issue the following command:

```
'ENTER RES.E.xLCO'
```

#### Note:

For BS2000 systems, user exit 2 is delivered as a source element only.